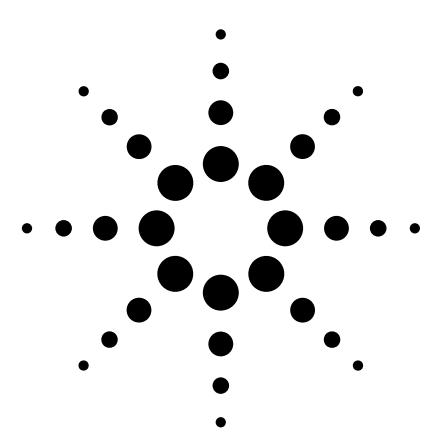

# **Agilent VEE Pro 9.3**

Data Sheet

## Agilent VEE 9.3 Features

- New sample programs for Agilent 33500 series function/arbitrary waveform generator, 34411A digital multimeter and DSO/MSO oscilloscopes.
- General vTools and USB Modular DAQ vTools
- Windows 7 operating system support
- Multithreading and multicore programming support
- SCPI completion
- Private UserFunction
- LXI support
- Conditional breakpoints and breakpoints window
- Error call stack
- Integrated database support
- Supporting custom menu in XML format
- Enhanced default preferences dialog box
- NaN and Infinity support
- Toolbars for VEE objects
- More Windows standard dialog boxes.

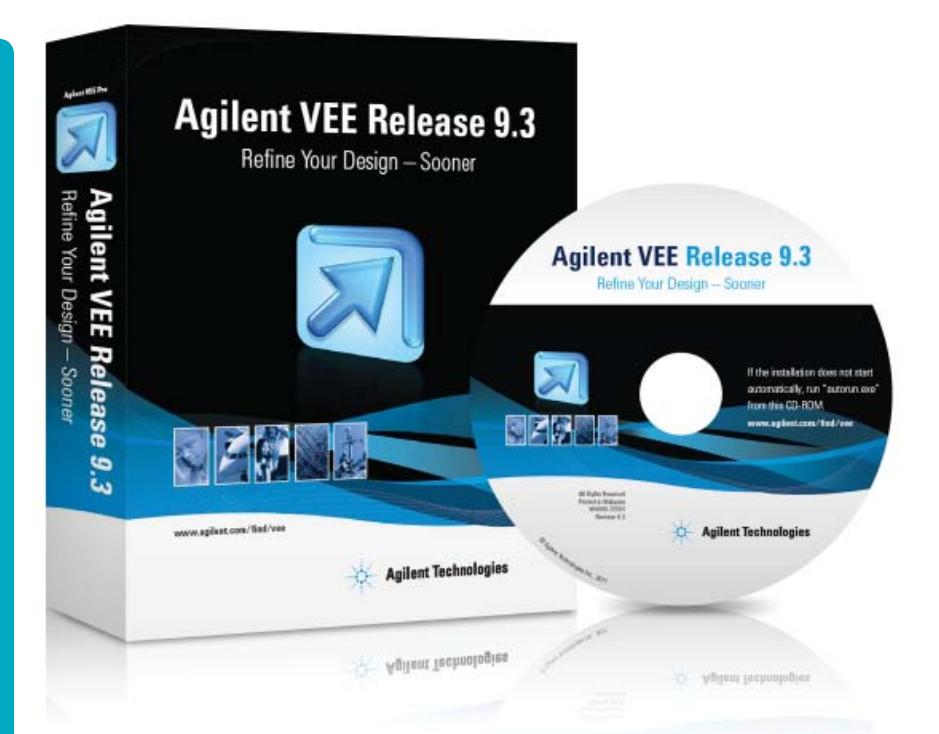

Agilent's software products make you more productive, so you can focus on solving engineering problems, not on programming. Agilent VEE is a powerful intuitive graphical language environment that provides you the quick and easy path to measurement analysis.

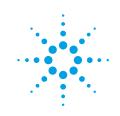

## **Agilent Technologies**

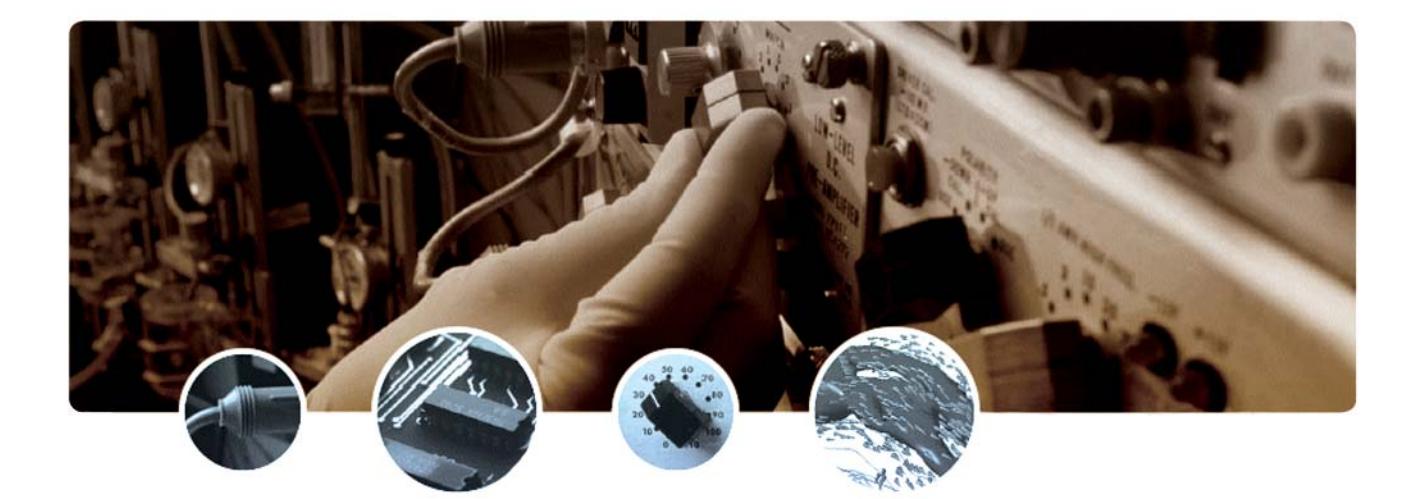

## For Faster Programming

Agilent VEE (Visual Engineering Environment) is an easy-to-use graphical language environment that provides a quick path to measurement and analysis.

- Select and edit objects from pull-down menus or toolbars and connect them to each other by wires to specify the program's flow, mimicking the order of tasks you want to perform.
- Illustrate objects and connections between them with color coding for easy program differentiation.
- Create programs easier and faster with SCPI completion, code completion and code insight.
- Debug programs on the fly and quickly test and update codes with Conditional Breakpoints, Watch Window and Output Window.
- Improve your system performance with multithreading technology and multicore programming.

Agilent VEE can be used as a standalone solution or as part of a custom in-house solution, and includes all the capabilities and support you need to be successful.

## A Better User Experience

Designed for engineers and scientists who need to quickly create and automate measurements and tests, Agilent VEE comes with features that help users do their job faster and more effectively.

The Modern Integrated Development Environment with dockable tool windows gives users a more modern and streamlined programming experience, while numerous sample programs, demos and context-sensitive help provide support for beginner and veteran programmers alike.

Agilent VEE now includes new sample programs with simple VEE programming for the latest Agilent instruments – the Agilent 33500 series arbitrary/function generator, Agilent 34411A digital multimeter and InfiniiVision 2000X/3000X/5000/6000/7000 series DSO or MSO oscilloscopes..

## Test and Measure Efficiently

Agilent VEE verifies instrument addresses and other parameters at runtime and allows users to change these parameters without reconfiguring programs. The software handles different data types automatically, providing automatic conversion and data handling capabilities with minimal complex programming.

Generate optimized codes with Agilent VEE's compiler, and further enhance those codes with the built-in Profiler. The Profiler analyzes critical sections of code to save development time when fine-tuning the programs.

Agilent VEE Pro comes standard with a RunTime execution engine that provides the ability to distribute run-only Agilent VEE Pro applications at no additional cost. The users are allowed to redistribute the RunTime installer.

## Simplify your programming with **vTools**

There are two available vTools: General vTools and USB Modular DAQ vTools.

General vTools offers an easy-to-use interface for data analysis, including support for simple trending data analysis, statistical filters, alert and events, data scaling and data charting and graphing. It contains enhanced reporting graph objects with panning, scroll zoom, graphic saving features and printing capabilities. General vTools also supports objects and components such as averaging and marker lookup.

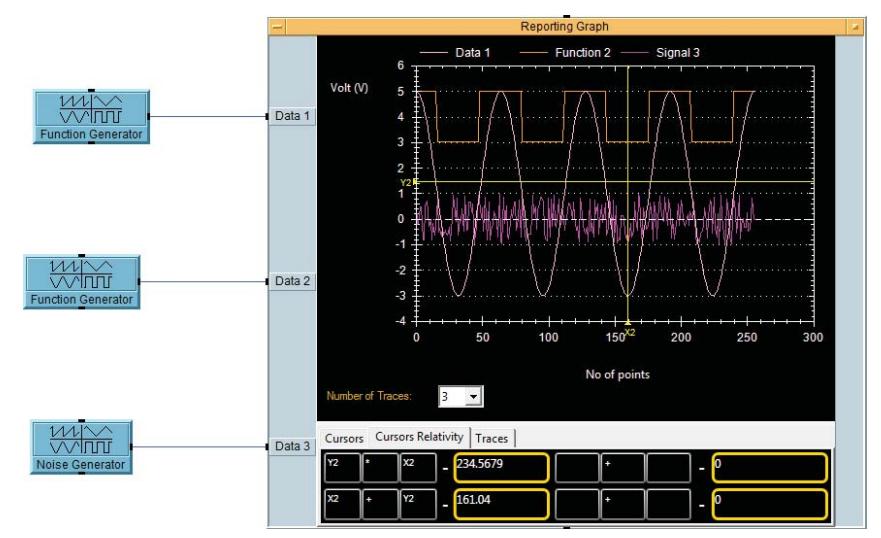

*Enhanced reporting graph*

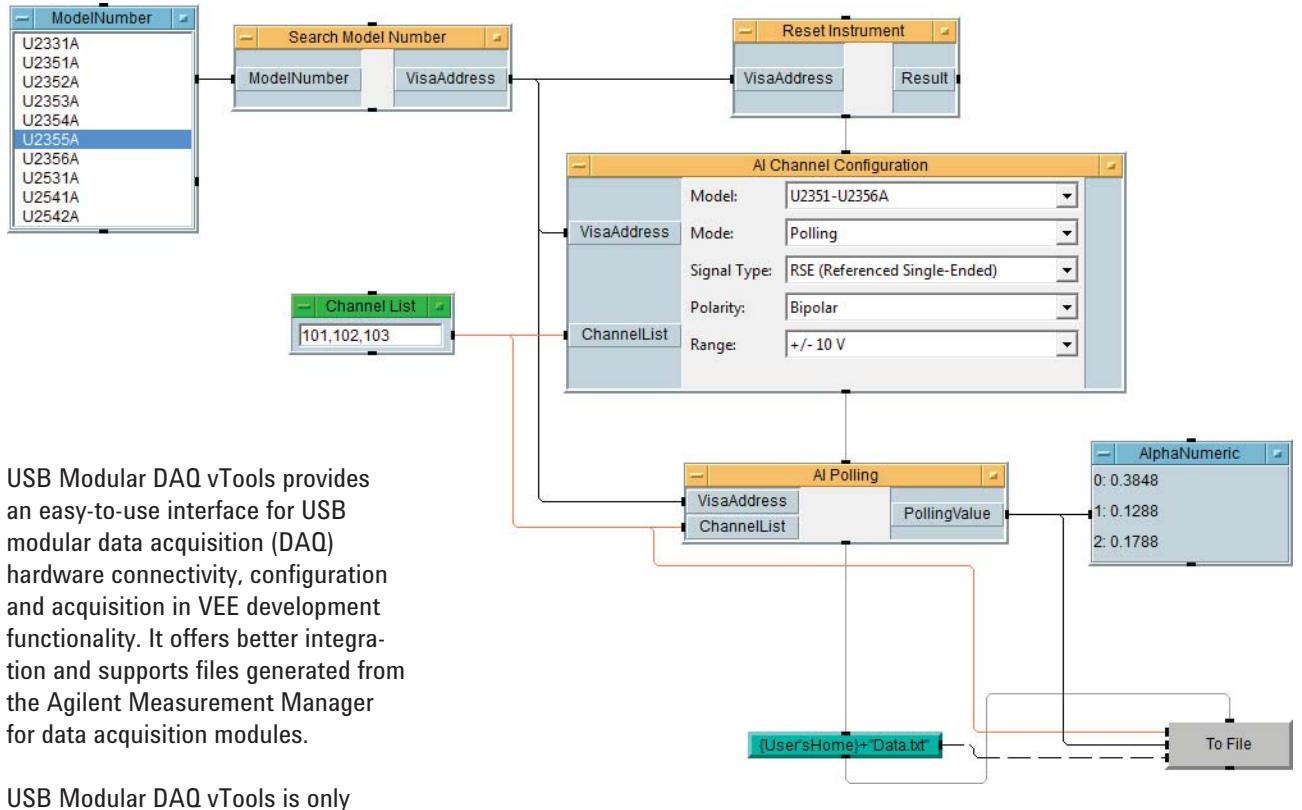

available for the Agilent U2300A and U2500A series USB modular data acquisition.

Download vTools for free at www.agilent.com/find/vee\_download

*Sample programs from USB Modular DAQ vTools help you understand how to set up channel settings and poll data.*

## Software and Hardware **Compatibility**

Agilent VEE interfaces with popular software and hardware tools, and provides easy, menu-driven control of database. Agilent VEE uses the .NET Framework and ActiveX to simplify common tasks, and supports industry standard instrument drivers, including IVI-COM and VXI*plug&play*. Users may also use SCPI or the .dll library supplied with many instruments.

Agilent VEE Pro supports all popular programming languages, including Visual Basic, C/C++, Visual C# and all.NET compliant languages.

Agilent VEE Pro supports various instruments and data acquisition devices, and works with surfacemount machines, robots and other manufacturing equipment via the .NET Framework or supplied ActiveX libraries. The .Net Framework (Common Language Runtime and Framework Class Libraries) is installed with Agilent VEE Pro, so it is instantly available.

Agilent VEE Pro can communicate with any instrument from any vendor using GPIB, LAN, USB, RS-232, VXI and LXI, and controls most standard instruments' plug-in cards with an instrument driver, a vendor-supplied DLL or with Agilent VEE Pro's direct IO capability.

## Powerful Features for Increased Productivity

MATLAB Script and the MathWorks Signal Processing Toolbox are embedded in Agilent VEE Pro at no additional cost, and come with 1800 MATLAB functions, more than 1000 of the most popular MATLAB analysis and visualization functions preprogrammed as one-click objects.

Built-in MATLAB functions include:

- Numeric computation
- Engineering and scientific graphics (2D, 3D, waterfall, bar, pie)

10 வே வேஷ 1<br>தேதுத்தத்தை

- Signal processing
- Arrays and matrix math.

## Evaluate Agilent VEE Pro

Test a trial version of Agilent VEE Pro and see its benefits for yourself. Download a free, fully functional 30-day evaluation copy, or request a CD to be shipped to you.

For more information, visit www.agilent.com/find/vee\_download

## A Complete Solution

There is no need to buy expensive add ons to get the full set of Agilent functionality. Agilent VEE includes all the capabilities and support you need to be successful, including:

- Built-in MATLAB Script and Signal Processing Toolbox
- Menu-driven control of Excel and databases
- Support for Microsoft .NET Framework
- Unlimited RunTime distribution of your Agilent VEE Pro applications
- Localized documentation

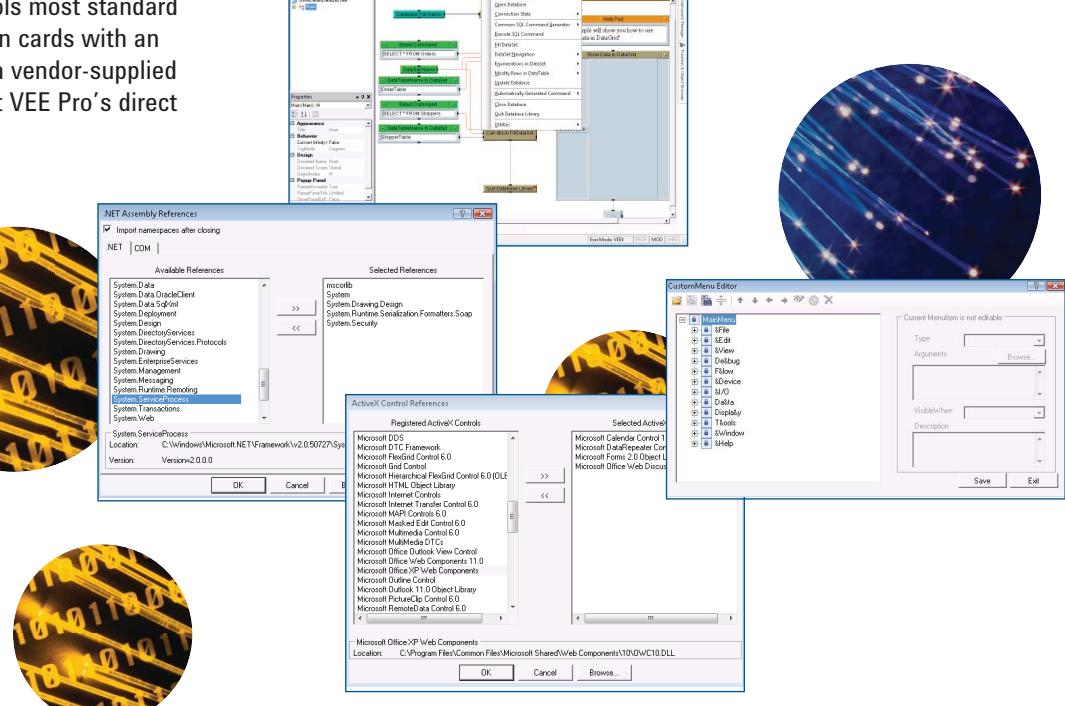

## Minimum System Requirements for Agilent VEE Pro 9.3

Prior to installing Agilent VEE Pro 9.3, ensure that your PC meets the following minimum system requirements for installation and operation.

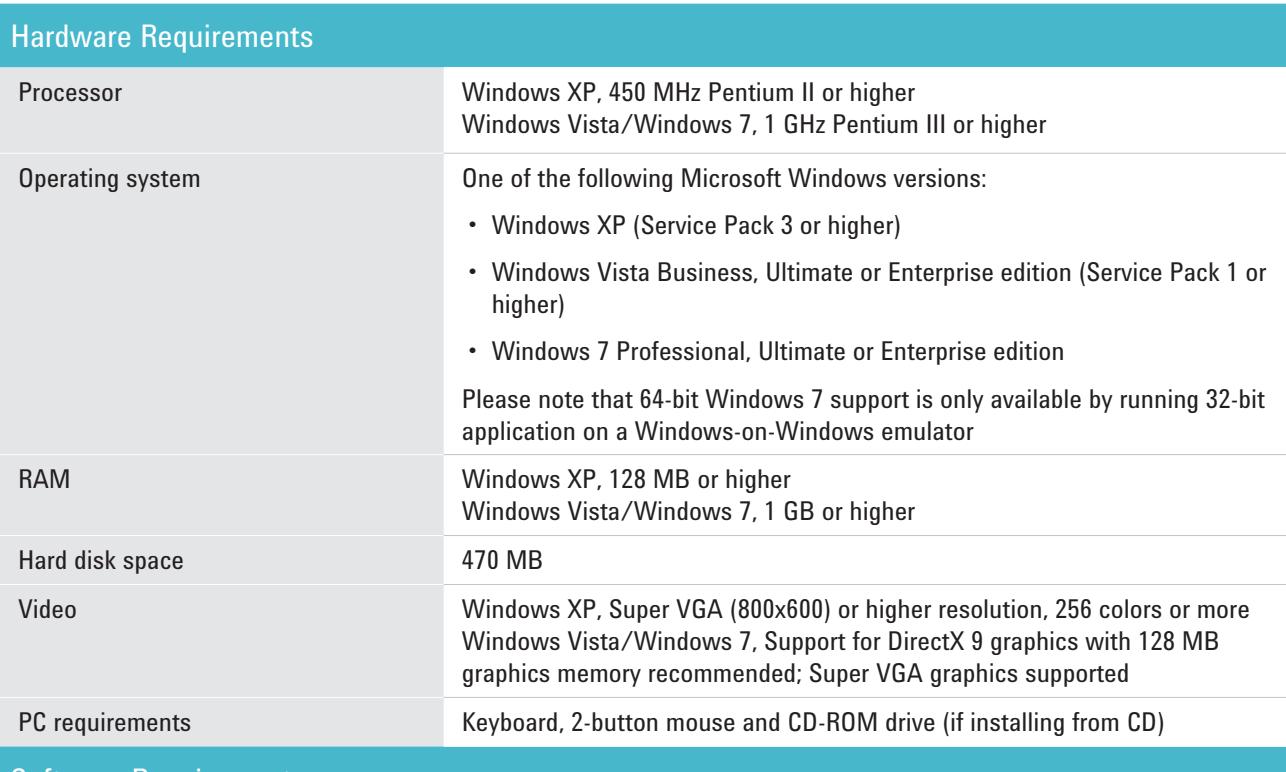

### Software Requirements

Windows XP: Microsoft Internet Explorer 6.0 or higher Windows Vista/Windows 7: Microsoft Internet Explorer 7.0 or higher

Microsoft Office 2003 and 2007 (if using Office products with Agilent VEE Pro)

Agilent IO Libraries Suite 16.1 or higher (if communicating with instruments using Agilent VEE)

Microsoft .NET Framework 3.5 SP1

## Connectivity options for instrumentation

Agilent 82350B PCI-GPIB interface

Agilent 82351A PCIe/GPIB interface

Agilent 82357B USB/GPIB interface

Agilent E5810A LAN/GPIB gateway

USB connectivity to instruments supporting the USBTMC protocol

Standard RS-232

LAN connectivity to instruments supporting the VXI-11 protocol

For more details, visit www.agilent.com/find/vee

## Agilent VEE Comparison Table

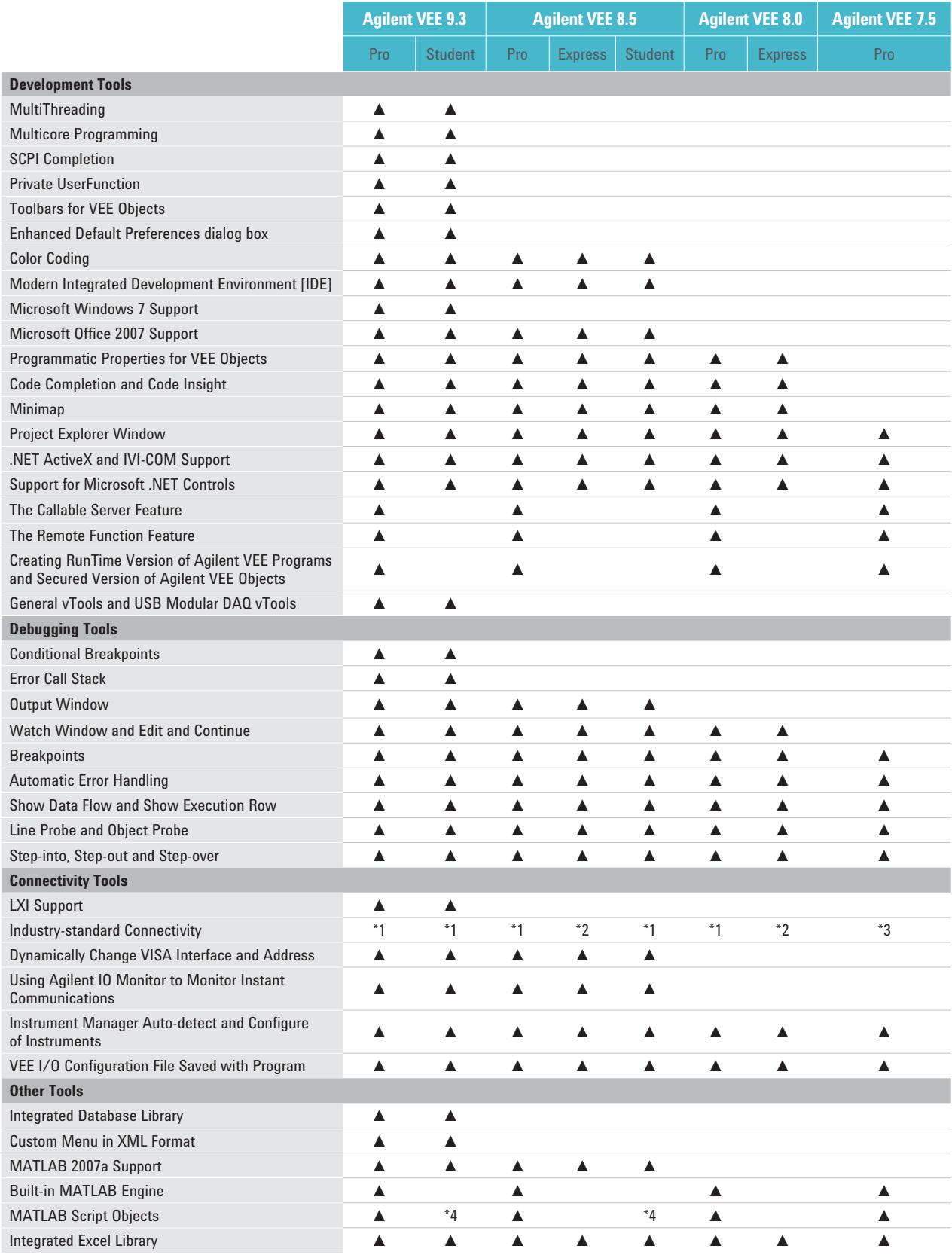

*\*1 - GPIB, RS-232, GPIO, USB, LAN, VXI*

*\*2 - Agilent USB only*

*\*3 - GPIB, RS-232, GPIO, USB, LAN, VXI*

*\*4 - Support only when MATLAB is installed on your machine*

6 **Agilent VEE Education 9.3 has all the features of Agilent VEE Pro 9.3 and comes packaged with 10 standalone licenses. Agilent VEE 9.3 does not come with an express version.** 

## Ordering Information

*Note: All products listed below are structured as options under the W4000C product number.*

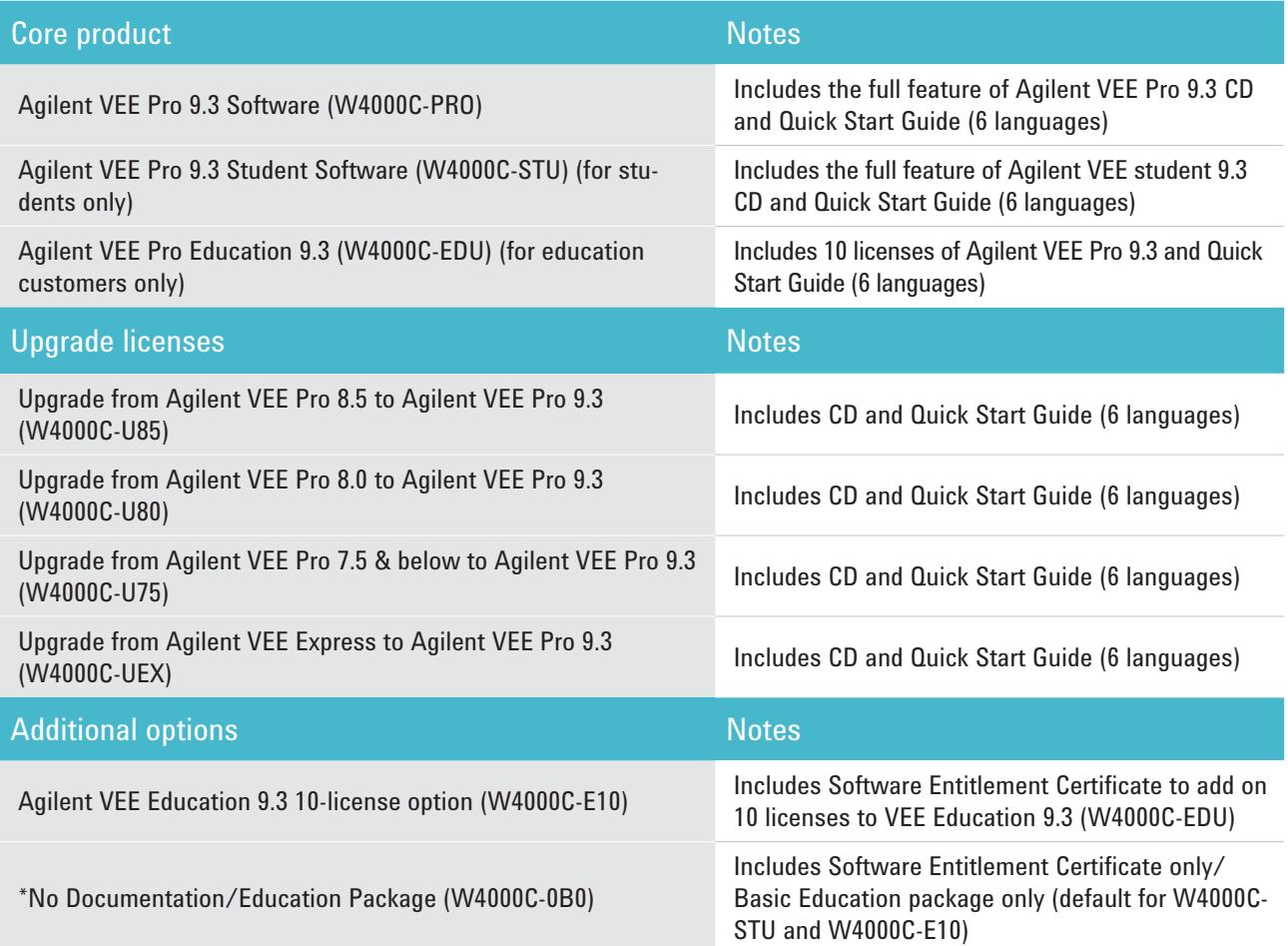

For additional ordering information, technical policy, part numbers, and pricing assistance please refer to: **www.agilent.com/find/vee**.

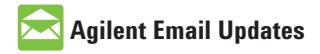

**www.agilent.com/find/emailupdates** Get the latest information on the products and applications you select.

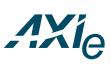

### **www.axiestandard.org**

AdvancedTCA® Extensions for Instrumentation and Test (AXIe) is an open standard that extends the AdvancedTCA for general purpose and semiconductor test. Agilent is a founding member of the AXIe consortium.

## LXI

### **www.lxistandard.org**

LAN eXtensions for Instruments puts the power of Ethernet and the Web inside your test systems. Agilent is a founding member of the LXI consortium.

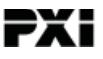

**www.pxisa.org**

PCI eXtensions for Instrumentation (PXI) Modular instrumentation delivers a rugged, PC-based highperformance measurement and automation system.

## **Agilent Channel Partners**

**www.agilent.com/find/channelpartners** Get the best of both worlds: Agilent's measurement expertise and product breadth, combined with channel partner convenience.

## Microsoft

*Microsoft, Windows, and MS Windows are registered trademarks of Microsoft Corporation in the United States and/or other countries.*

*Pentium is a registered trademark of Intel Corporation.*

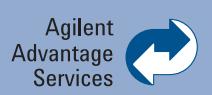

Agilent Advantage Services is committed to your success throughout your equipment's lifetime. To keep you competitive, we continually invest in tools and processes that speed up calibration and repair and reduce your cost of ownership. You can also use Infoline Web Services to manage equipment and services more effectively. By sharing our measurement and service expertise, we help you create the products that change our world.

**www.agilent.com/find/advantageservices**

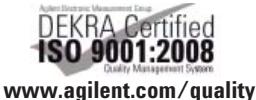

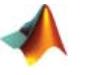

*MATLAB is a U.S. registered trademark of The Math Works, Inc.*

## **www.agilent.com** www.agilent.com/find/vee

For more information on Agilent Technologies' products, applications or services, please contact your local Agilent office. The complete list is available at:

#### **www.agilent.com/find/contactus**

#### **Americas**

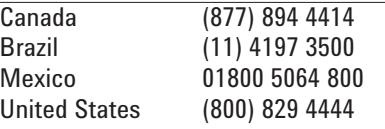

### **Asia Pacific**

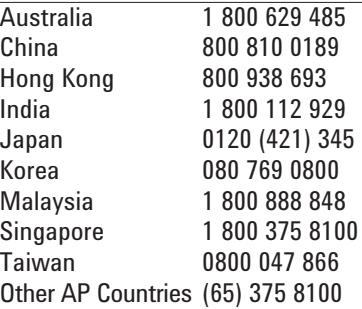

### **Europe & Middle East**

Belgium 32 (0) 2 404 93 40 Denmark 45 70 13 15 15 Finland 358 (0) 10 855 2100<br>France 0825 010 700\* 0825 010 700\* \*0.125 €/minute Germany 49 (0) 7031 464 6333<br>Ireland 1890 924 204 1890 924 204 Israel 972-3-9288-504/544 Italy 39 02 92 60 8484 Netherlands 31 (0) 20 547 2111 Spain 34 (91) 631 3300 Sweden 0200-88 22 55 United Kingdom 44 (0) 131 452 0200

*For other unlisted countries:* **www.agilent.com/find/contactus** Revised: June 8, 2011

Product specifications and descriptions in this document subject to change without notice.

© Agilent Technologies, Inc. 2011 Published in USA, September 28, 2011 5990-9117EN

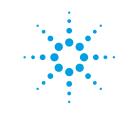

## **Agilent Technologies**